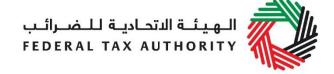

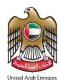

## Tax Registration Number Linking with Customs Registration Number (TRN - CRN Linkage)

## **Option One:**

Update your customs registration number on your registration profile with the Federal Tax Authority (FTA) by logging onto the FTA's e-Services portal. Multiple customs registration numbers can be provided by selecting Edit option and adding the details.

## **Option Two:**

- Provide the customs department office with your TRN.
- The customs department officer can verify the TRN by logging onto the e-Services portal or by visiting the FTA website (https://tax.gov.ae/) and by using the feature of TRN verification.
- Once the customs department office verifies the TRN ownership, the customs department can update your TRN on thecustoms department system.